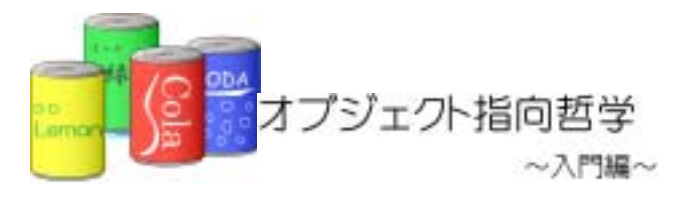

 $5$ 

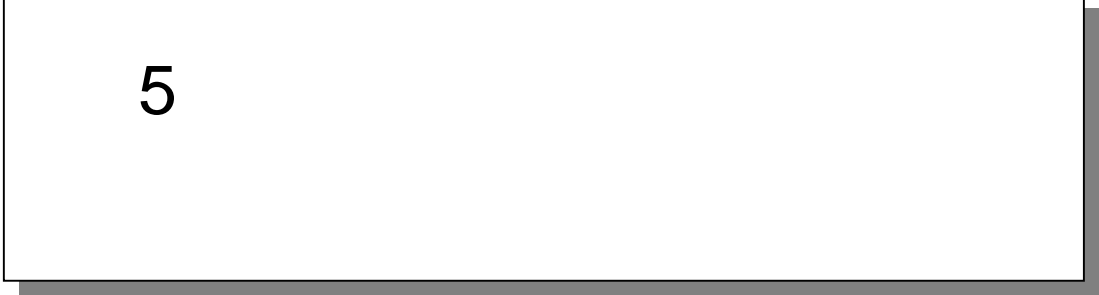

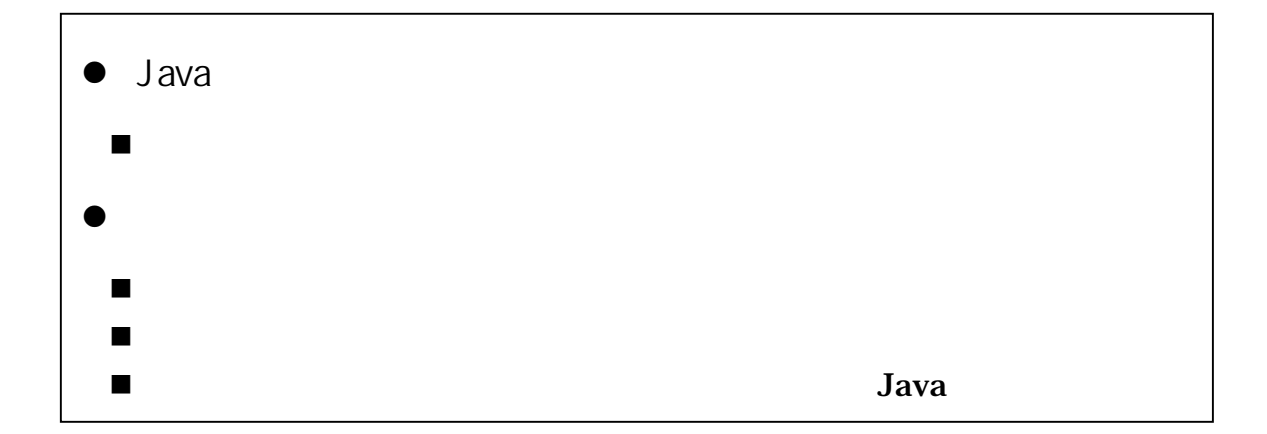

 $5.1.$ 

```
public static void main(String args[]){ 
  int x; 
   int y; 
  x = 3;y = x;
  y = 15;
  System.out.println(x);
  System.out.println(y);
}
```

```
public static void main(String args[]){ 
  Test Class x;
  Test Class y;
  x = new TestG ass();
  x. i d = 3;y = x;
 y. i d = 15;
  System.out.println(x.id);
  System.out.println(y.id);
} 
class TestOass {
  int id; 
}
```
## 5.1.1. Java

 $\bullet$ 

 $\mathbb{R}^3$ 

 $\bullet$ 

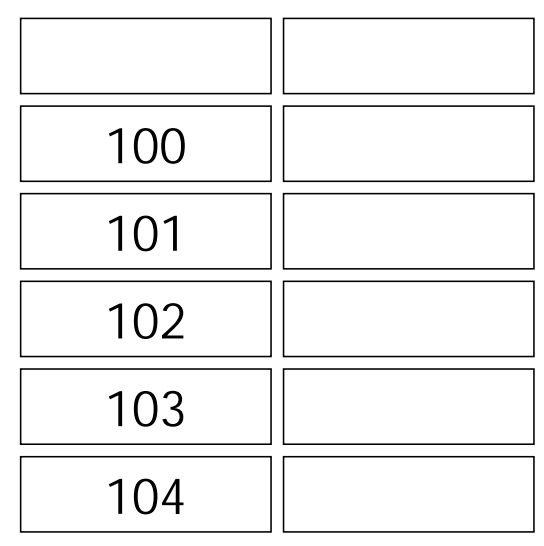

public static void main(String args[]){ int x; int y;  $x = 3$ ;  $y = x$ ; y = 15; System.out.println(x); System.out.println(y); }

→<br>●.<br>◆参照とメモリの仕組みは、その他には、

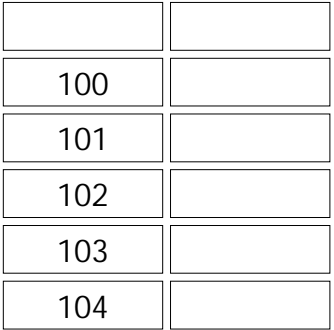

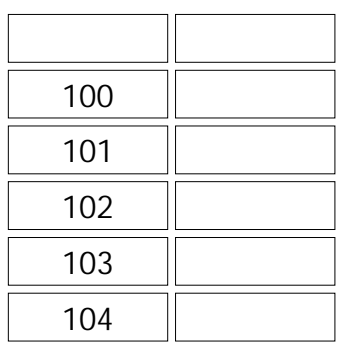

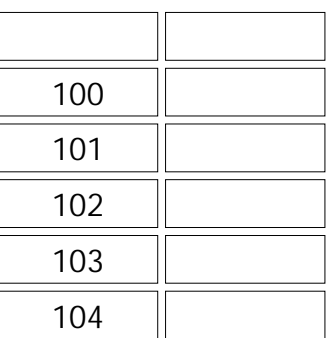

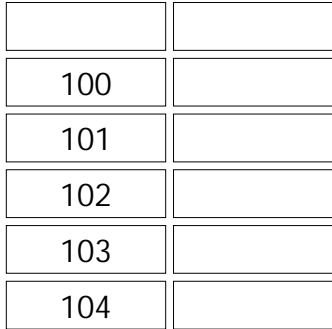

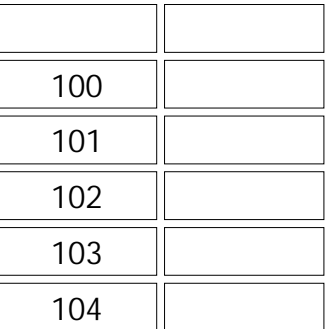

### $(1)$

 $(2)$ 

```
public static void main(String args[]){ 
  Test Class x;
TestClass y;
x = newTestGass() ;
  x. i d = 3;y = x;y. i d = 15;
  System.out.println(x.id);
  System.out.println(y.id);
} 
class TestOlass {
   int id; 
}
```
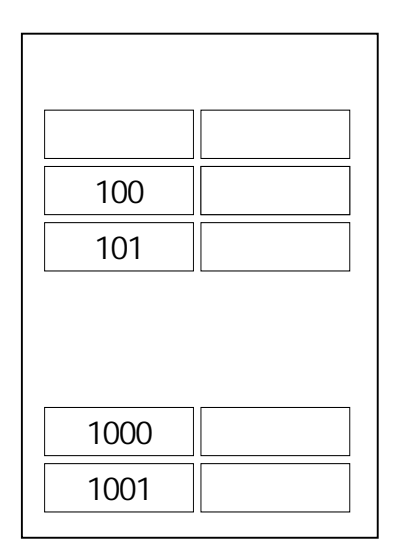

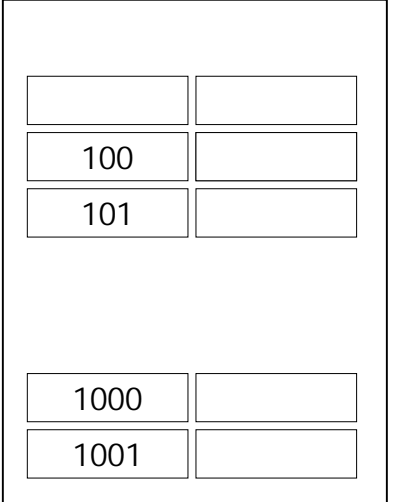

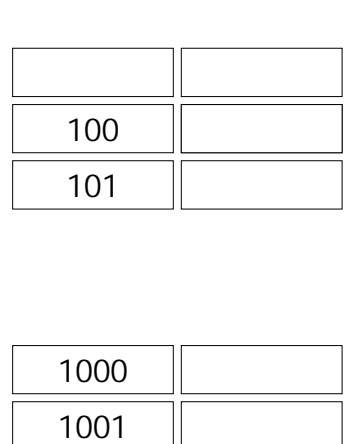

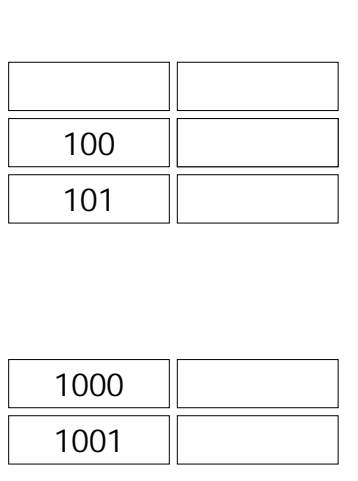

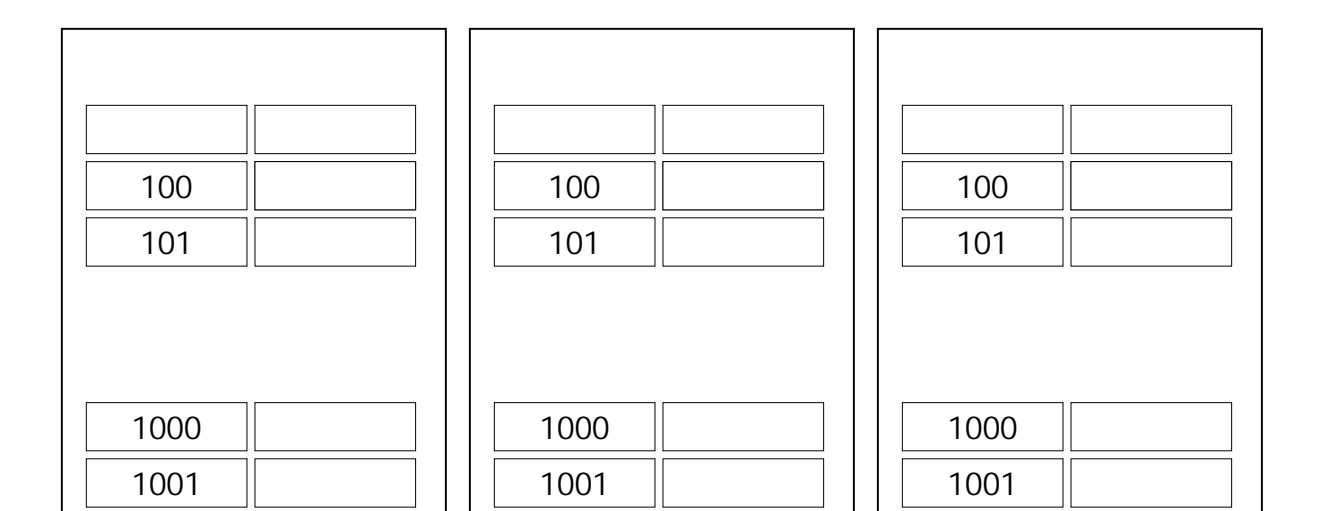

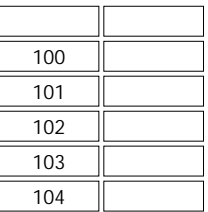

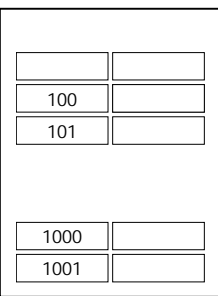

Java 8

③.基本データ型と参照型

 $\bullet$ 

 $\bullet$ 

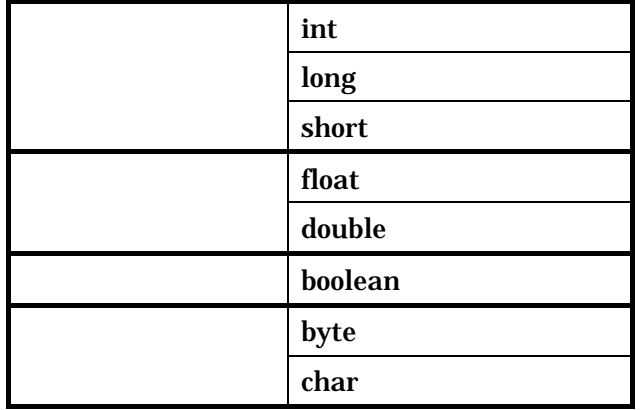

 $(2)$  $new$ 

int[] idArray = new int[5];

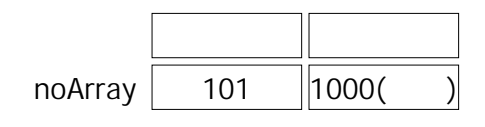

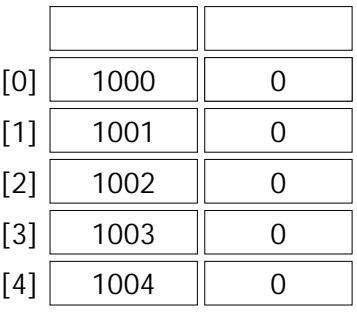

# $5.2.$

## $5.2.1$ .

mule...

①.間に割り込んで挿入するのが大変

②.配列で作ったとすると...

③.配列での実装の問題点

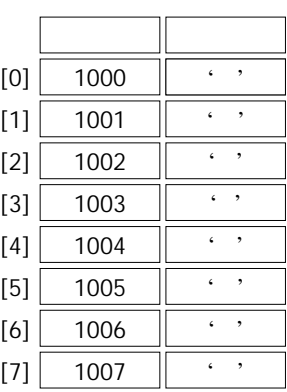

 $5.2.2.$ 

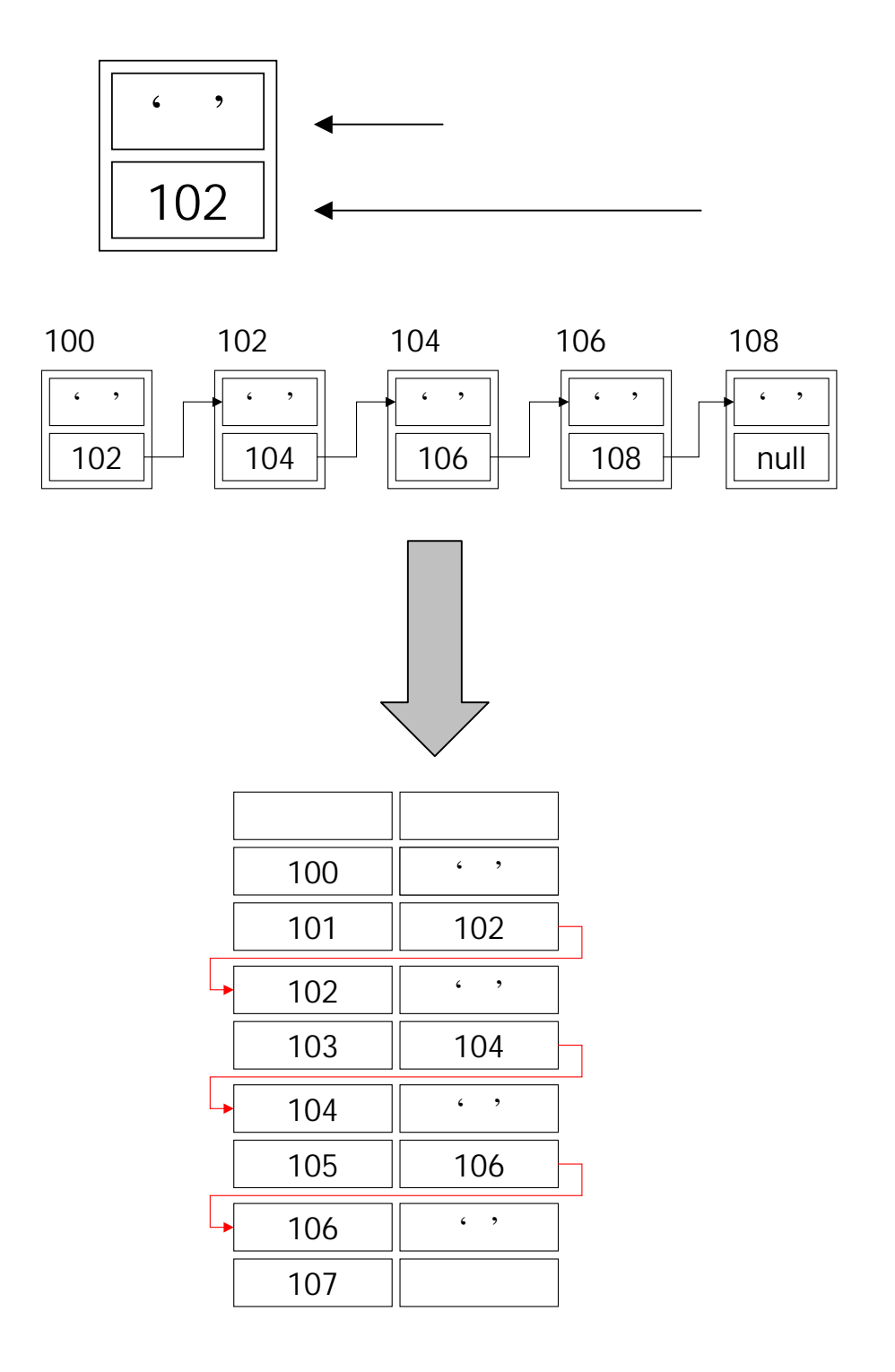

①.連結リストの特徴

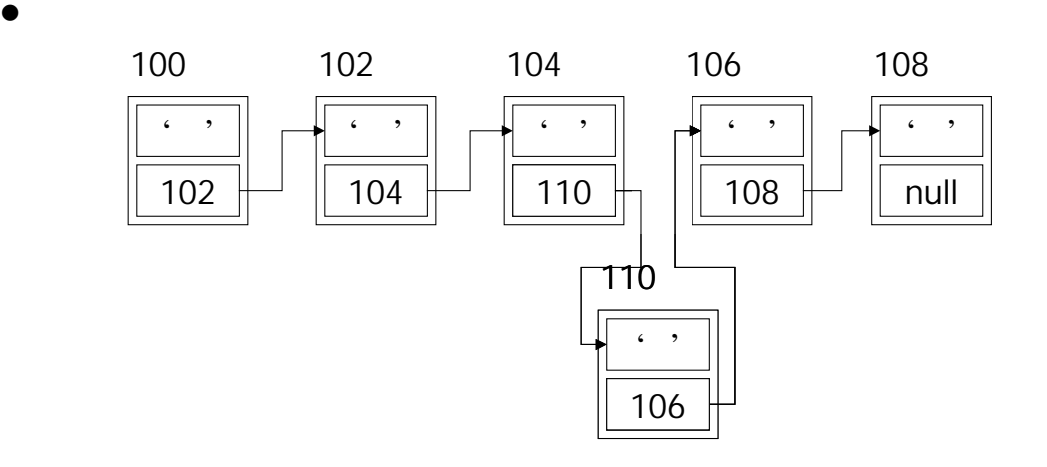

 $(2)$ 

 $\bullet$ 

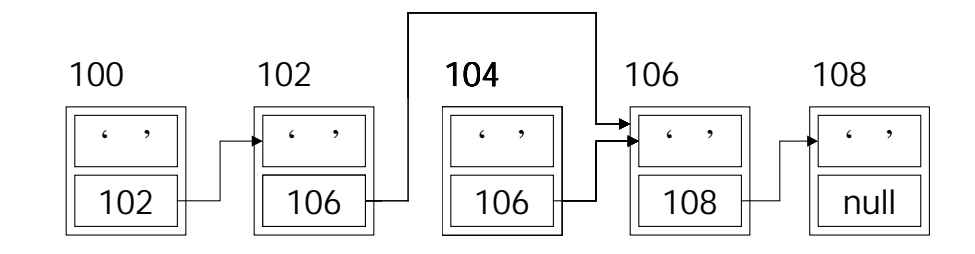

 $(3)$ 

## $5.3.$

ItemTypeList Example

### • ItemType

①.連結リストの実装例

 $5.3.1.$ 

5-1 (Example5\_1.java)

٦  $\frac{1}{2}$  $2 \times$  $3:$   $*$   $5-1$ 4:  $*$   $*$  $\frac{5}{6}$  \*  $6 \times$  \* 7:  $*$ /<br>8 pu public class Example5\_1 { 9.<br>10  $/$ \*\*  $11:$  $12 \times$  \*  $13 \cdot \cdot \cdot$  \* 14:  $*$ / 15: public static void main(String[] args) {  $\frac{16}{17}$ : 17:  $\frac{1}{2}$ 18: System.out.println(" metalsonial metalsonic system.out.println(" metalsonic system in the system of the system of the system of the system of the system of the system of the system of the system of the system of the sy 19:  $20 \t$  // 21: ItemTypeList itemTypeList = new ItemTypeList(); 22:  $23 \t 11$ 24: LinkTerminal linkTerminal = new LinkTerminal(); 25:  $26:$  // 27: itemTypeList.add(linkTerminal,new ItemType(1001,"",120));<br>28 itemTypeList.add(linkTerminal,new ItemType(1002,"",120)); 28: itemTypeList.add(linkTerminal,new ItemType(1002,",120)<br>29: itemTypeList.add(linkTerminal,new ItemType(1003,",120)); itemTypeList.add(linkTerminal,new ItemType(1003," 30:  $31:$  // 32: itemTypeList.display(linkTerminal); 33: 34: } 35: }

```
1:1: \frac{7}{2} *
2 \times3: * 5-14: * *5: * 
6 \times7: */<br>8   pul
        public class ItemTypeList {
9: 
10 \frac{7}{1} \frac{1}{1} \frac{1}{1} \frac{1}{1} \frac{1}{1} \frac{1}{1} \frac{1}{1} \frac{1}{1} \frac{1}{1} \frac{1}{1} \frac{1}{1} \frac{1}{1} \frac{1}{1} \frac{1}{1} \frac{1}{1} \frac{1}{1} \frac{1}{1} \frac{1}{1} \frac{1}{1} \frac{1}{1} \frac{1}{1} \frac{1}{1}11: * *12 */13 public void add(LinkTerminal linkTerminal, ItemType addItemType){
14: //
15: LinkObject addLink = new LinkObject(); 
16: \alpha addLink. data = addl tenType;
17: 
18: if(linkTerminal.first == null){//<br>19: linkTerminal.first = addLink:
19: linkTerminal.first = addLink;<br>20: linkTerminal.last = addLink:
               1 inkTerminal. last = addLink;
21: }else{//<br>22 linkTer
22: linkTerminal.last.next = addLink;<br>23: linkTerminal.last = addLink:
               1 inkTerminal. last = addLink;
24: } 
25: } 
26: 
27: /**28: * *
\frac{29}{30} */<br>30 bu
30: public void display(LinkTerminal linkTerminal){ 
31: LinkObject current = linkTerminal.first;//<br>32 while(current ! = null){
            vhile(current ! = null){
33: 
System.out.println(current.data.id+":"+current.data.name+":"+current.data.price+"
      ");
34: current = current.next;<br>35:}
35: } 
36: } 
37: 
38: }
```
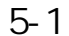

 $1:$ 1:  $\frac{7}{2}$   $\frac{7}{1}$  $2 \times$  $3:$   $*$   $5-1$ 4:  $*$   $*$  $\begin{matrix}5:3\6\end{matrix}$  $6\qquad*$ 7: \*/<br>8 pu 8: public class LinkObject {<br>9: ltemType data; // 9: ItemType data; // 10: LinkObject next; // 11: }

5-1 (LinkTerminal.java)

 $1:$ 1:  $\frac{7}{2}$  \*  $2 \times$  $3:$   $*$   $5-1$ 4:  $*$   $*$  $\frac{5}{6}$   $\frac{*}{*}$  $6.$   $*$ 7: \*/<br>8 pu 8: public class LinkTerminal {<br>9: LinkObject first;// 9: LinkObject first;//<br>10: LinkObject last;// LinkObject last;//<br>}  $11:$ 

(1)LinkObject

②.クラス設計

● LinkObject //連結クラス cl ass LinkObject { ItemType data; // LinkObject next; // }

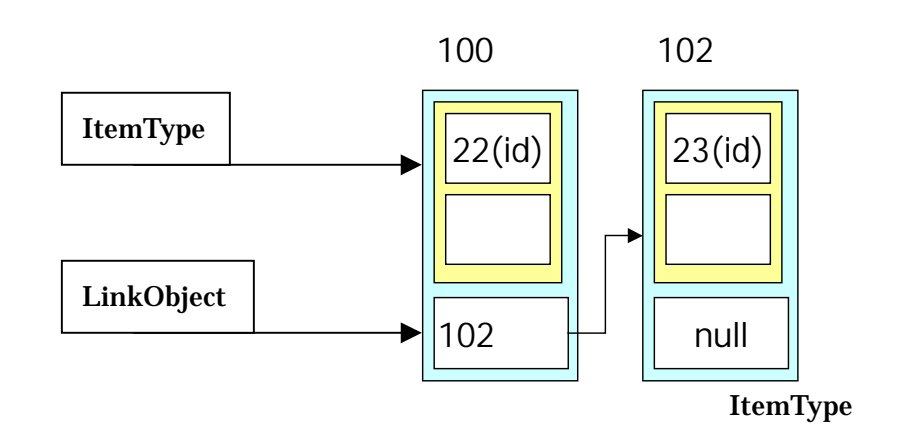

● ItemTypeList

 $(first)$ 

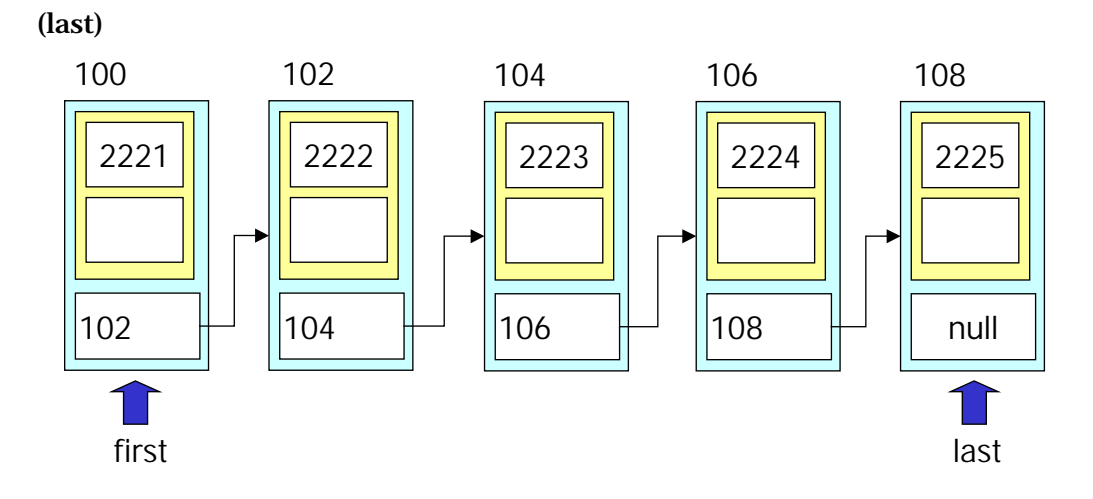

#### (2)LinkTerminal

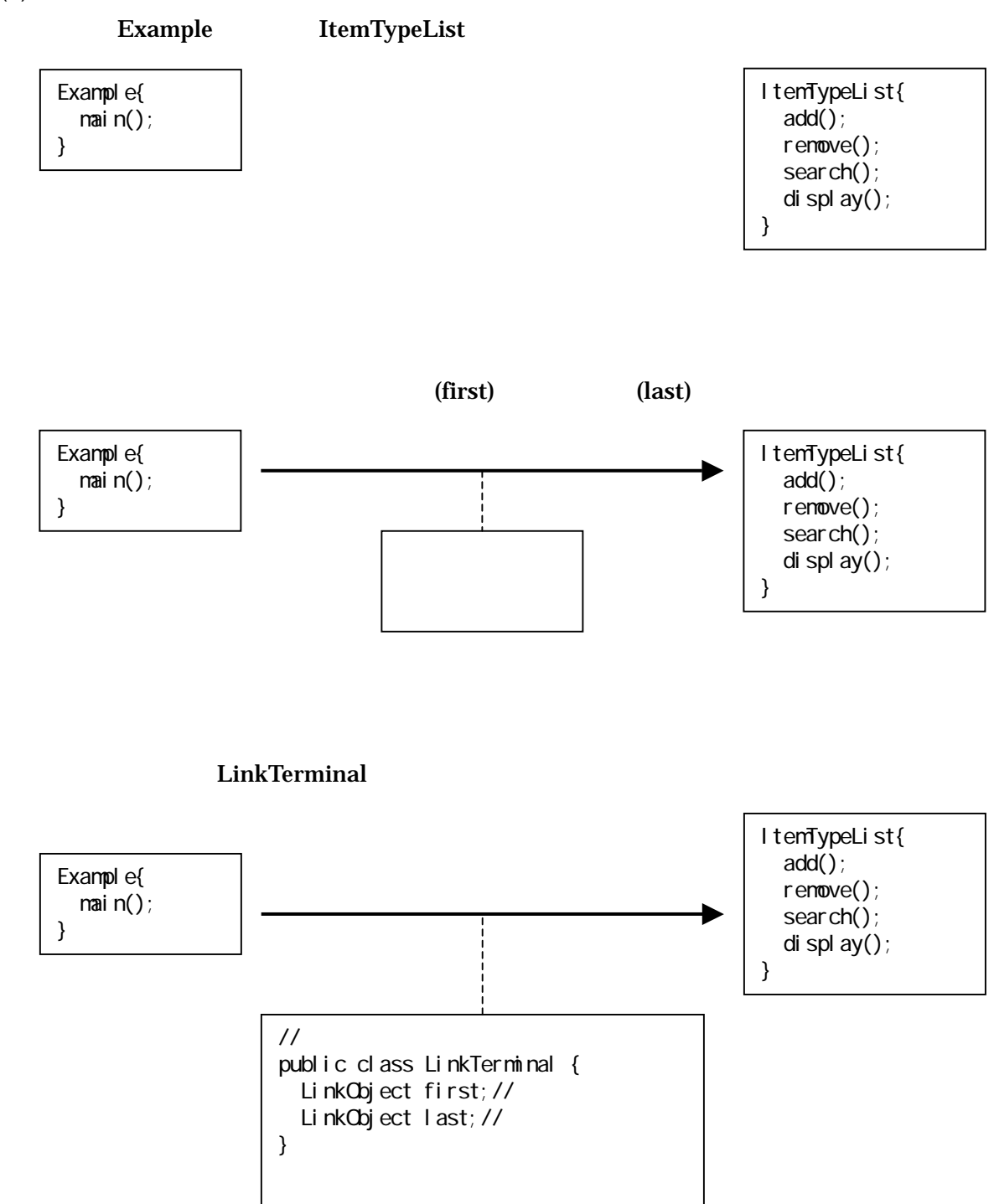

 $5.3.2.$ 

①.追加アルゴリズム

 $(1)$ 

```
LinkObject regLink = new LinkObject();
regLink.data = regltem;
last.next = regLink; 
last = \text{regLi} \, \text{nk};
```
 $(2)$ 

```
LinkObject regLink = new LinkObject();
regLink.data = regItem; 
if(first == null){
 first = regLink; 
 last = regLink; 
}else{ 
 l ast. next = regLink;
 last = regLink;
}
```
②.検索アルゴリズム

```
LinkObject current=first; 
while(current!=null){ 
if(current.data.id==searchId){
System.out.println(" インファンドのリングの
 return current.data;
  } 
 current=current.next;
} 
System.out.println("見つかりませんでした"); 
return null;
```
 $(2)$ 

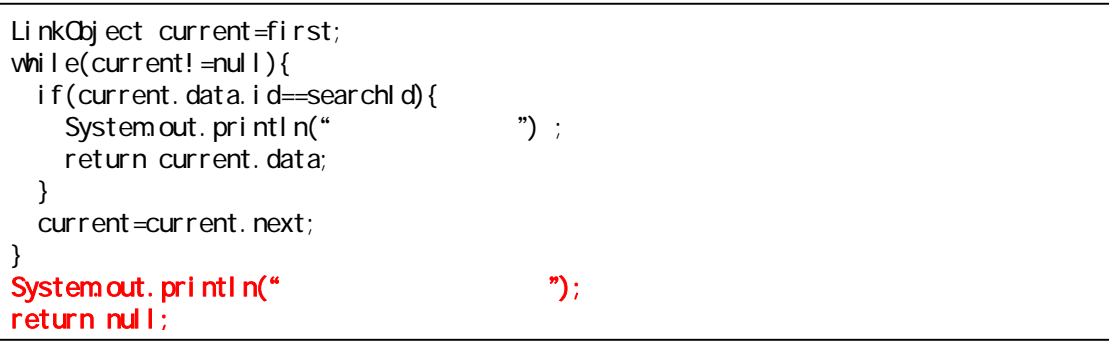

```
LinkObject current=first;
LinkObject previous;
while(current!=null){
  if(current.data.id==removeId){
    previous.next=current.next;
     return current.data;
   } 
  previous=current;
  current=current.next;
}
```
③.削除アルゴリズム

 $(2)$ 

LinkObject current=first; LinkObject previous; while(current!=null){ if(current.data.id==removeId){ if(corrent==first){ first=current.next; return current.data; } }

 $(3)$ 

```
LinkObject current=first; 
LinkObject previous;
while(current!=null){
  if(current.data.id==removeId){
    if(corrent = |ast){
      l ast=previous;
      last.next=null;
       return current.data; 
     }
    previous=current;
    current=current.next;
  } 
}
```
# Java Tips

 $Java$ 

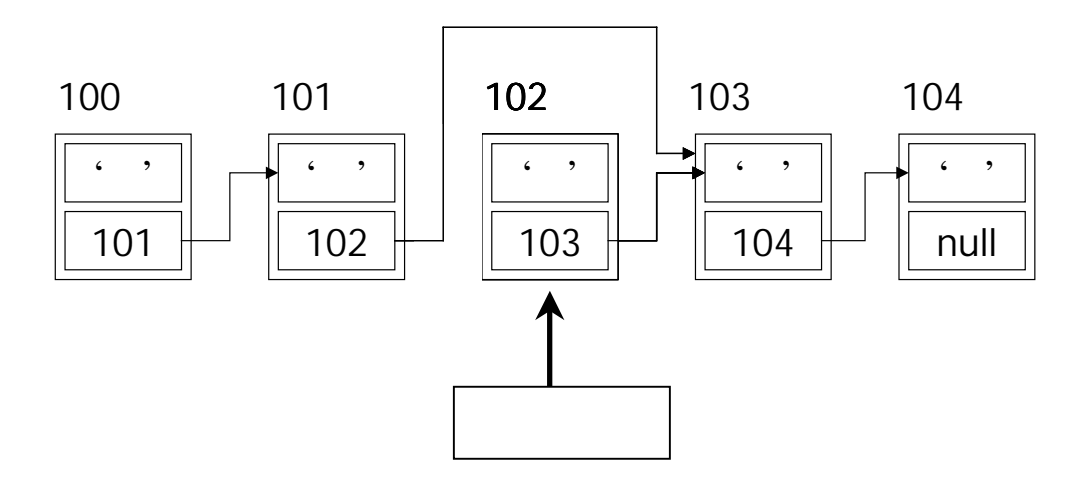

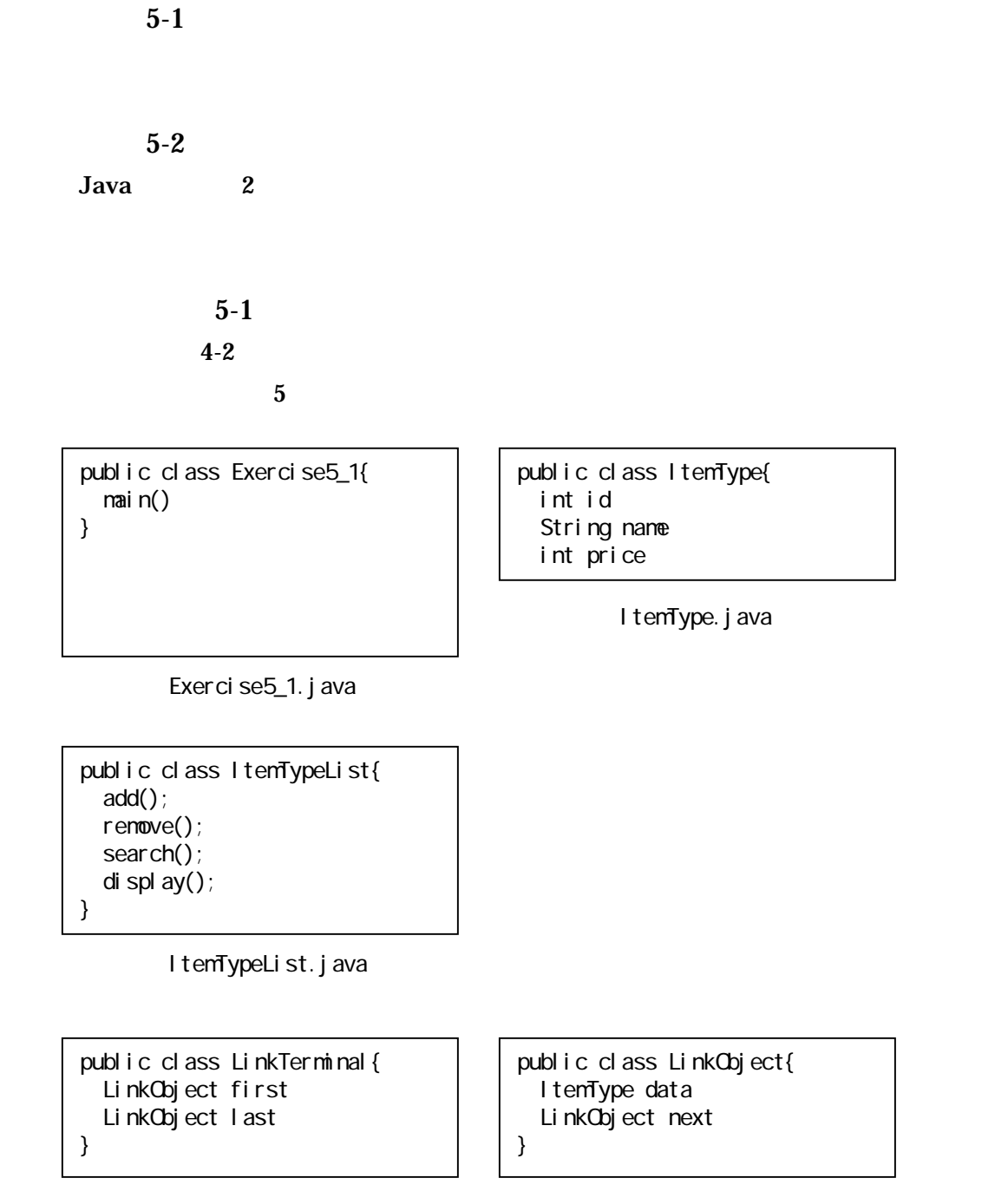

LinkTerminal.java LinkObject.java